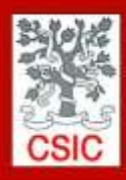

CMIMA <sup>9</sup>g. Maritim de la Barceloneta 37-49 08003 - Barcelona, Spain Tel. +34 93 230 95 00<br>Fax. +34 93 230 95 55 www.utm.csic.es

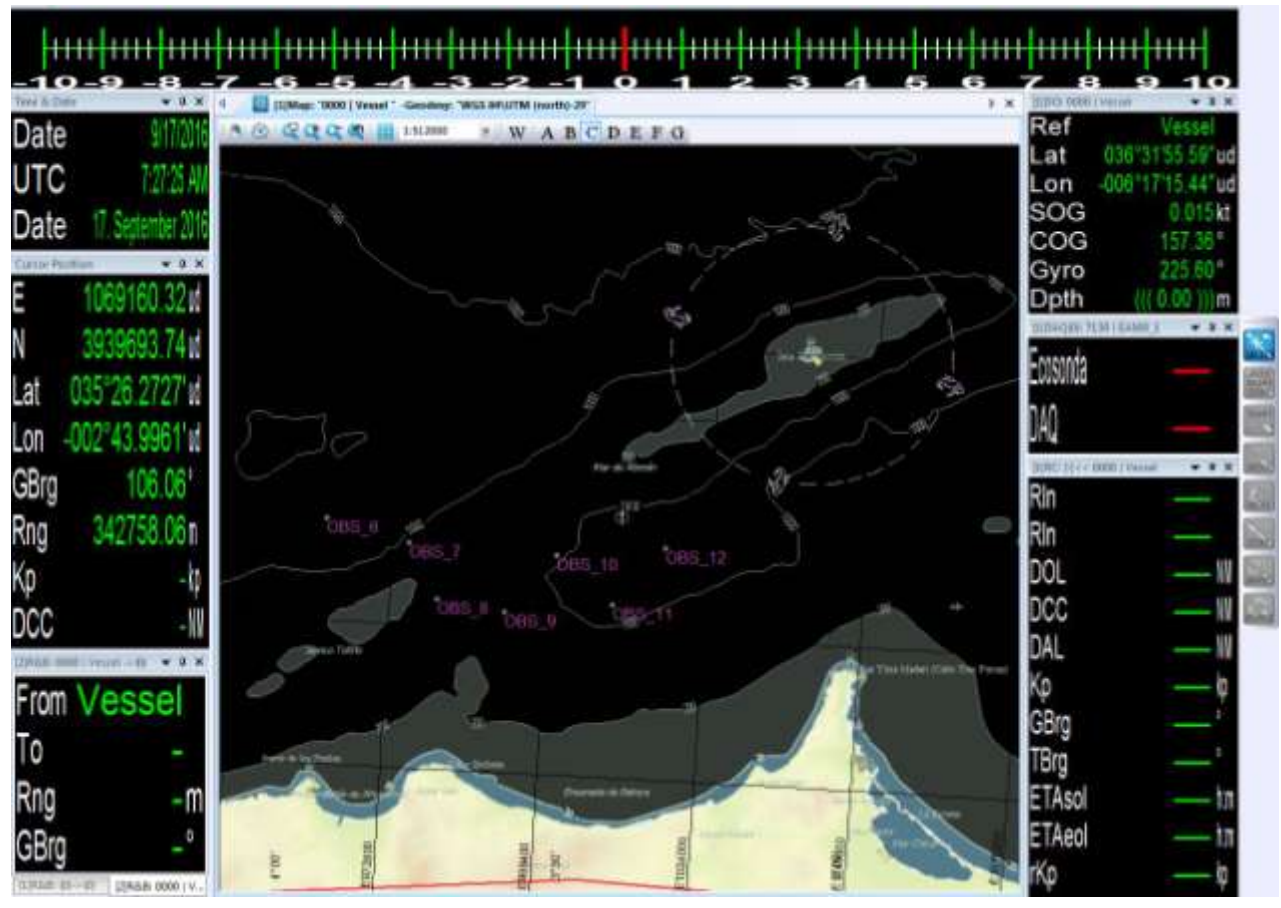

# **TÍTULO: INFORME TÉCNICO DE LA**

# **CAMPAÑA IDRISSI**

**Autor:** Héctor Sánchez Martínez

**Departamentos:** Acústica, Mecánica, TIC.

**Fecha:** 17/09/2016

**Páginas**:15 **Detalles campaña:** OBS´s

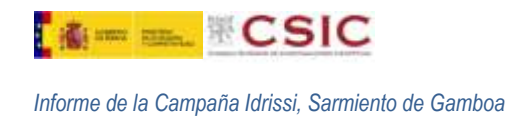

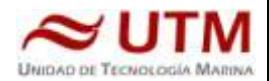

# **ÍNDICE**

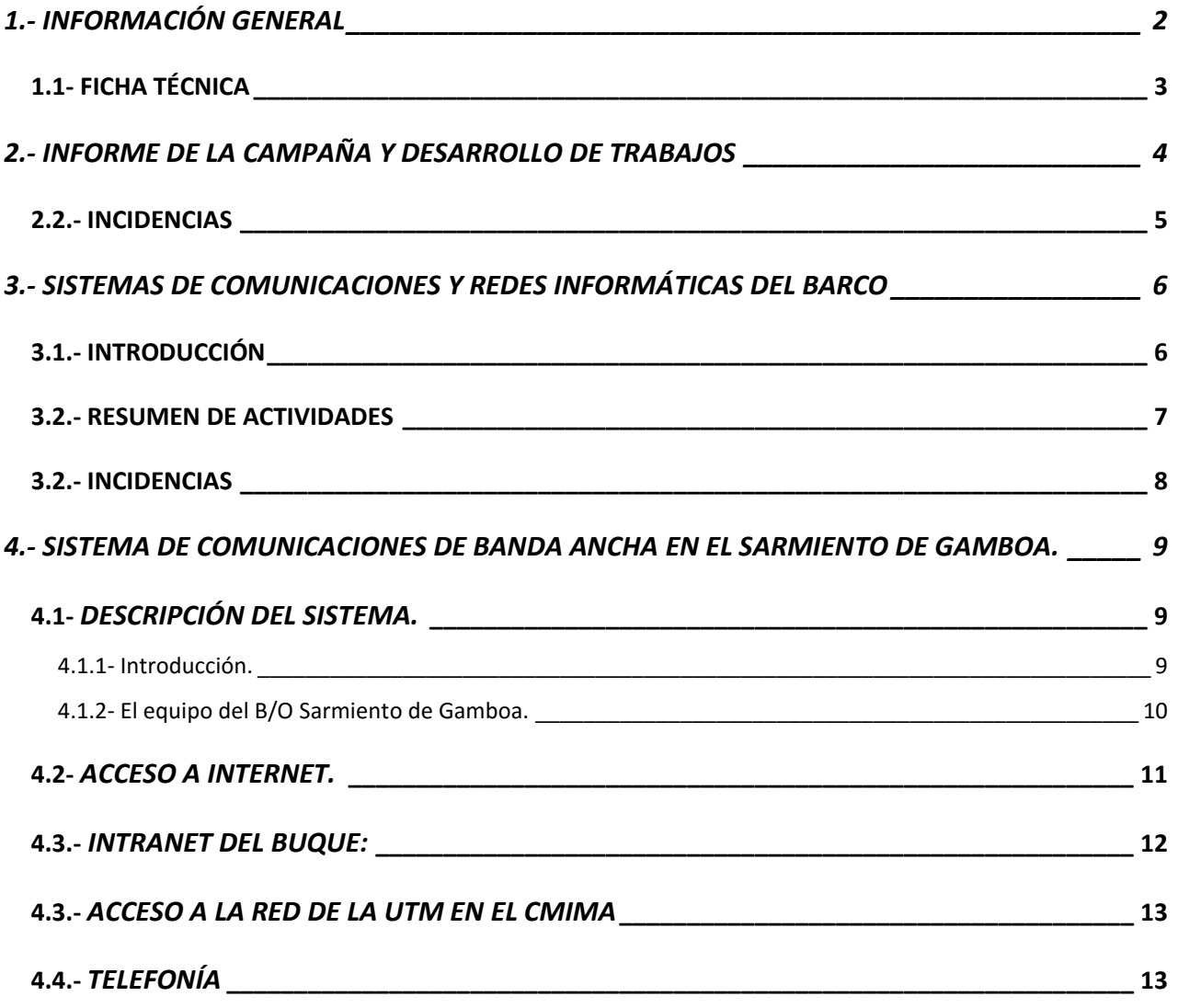

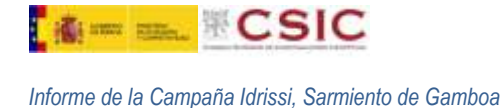

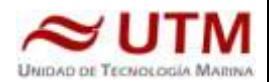

## <span id="page-2-0"></span>**1.- INFORMACIÓN GENERAL**

## **Información de Campaña**

- Barco: Sarmiento de Gamboa
- Acrónimo: Rasgos sedimentarios mixtos (oceanográficos & gravitacionales) en el talud continental superior de Argentina.
- Campaña N°: XXXXXXXX
- **P.N.I.: XXXXXX**
- Área: Mar de Alborán, falla Idrissi
- Fechas: 11 al 16 de Septiembre de 2016.

# **Equipamiento científico utlizado**

#### **Ecosonda Monohaz**

- Modelo: SIMRAD EA-600
- Frecuencias de trabajo: 12 kHz y 200 KHz

## **Sistema de Navegación Eiva Navipac**

## **Comentarios**

No se han registrado incidencias apreciables que hayan afectado al funcionamiento óptimo de la campaña. En realidad solamente se ha empleado la Ecosonda Monohaz y el navegador Eiva como ayuda en el lanzamiento de los OBS´s. Los lanzamientos se realizaron por los técnicos del Geomar embarcados a bordo y el personal de la tripulación del Sarmiento de Gamboa.

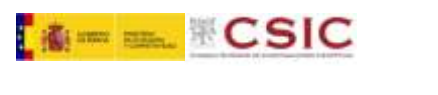

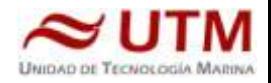

## <span id="page-3-0"></span>**1.1- FICHA TÉCNICA**

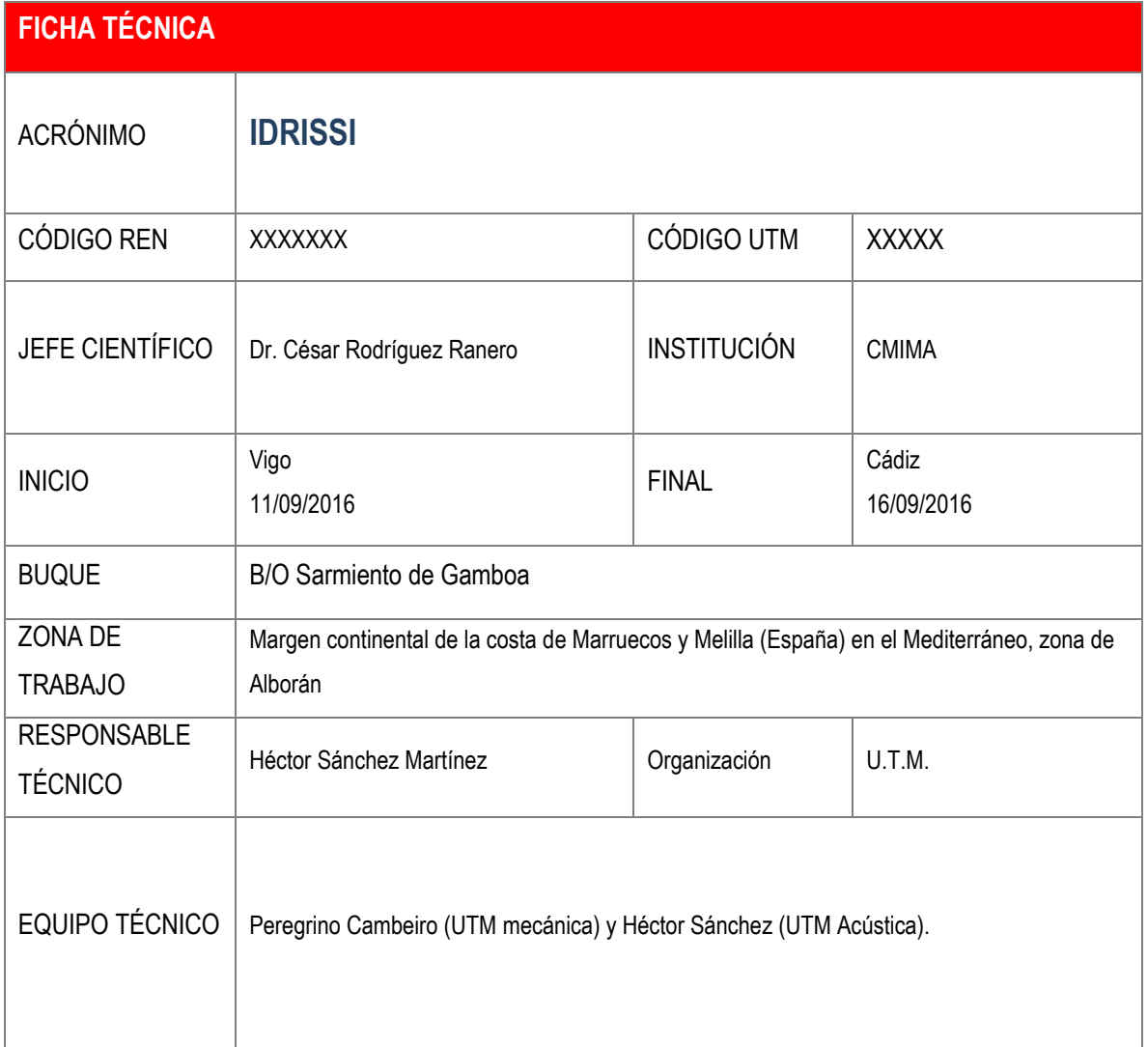

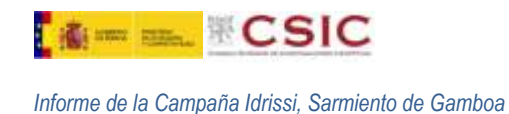

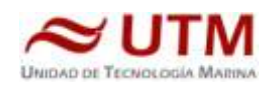

## <span id="page-4-0"></span>**2.- INFORME DE LA CAMPAÑA Y DESARROLLO DE TRABAJOS**

La campaña se realizó en el Mar de Alborán, en el banco de Idrissi, a la altura de Melilla y parte en aguas marroquíes. Se salió de Vigo el 11/09/2016, y el tránsito a la zona de trabajo se alargó hasta el día 14 a las 04 h. La campaña consistió en el lanzamiento de 12 OBS´s del Geomar alemán. Los lanzamientos fueron operados por los técnicos alemanes emnbarcados a bordo ayudados por el personal de la tripulación.

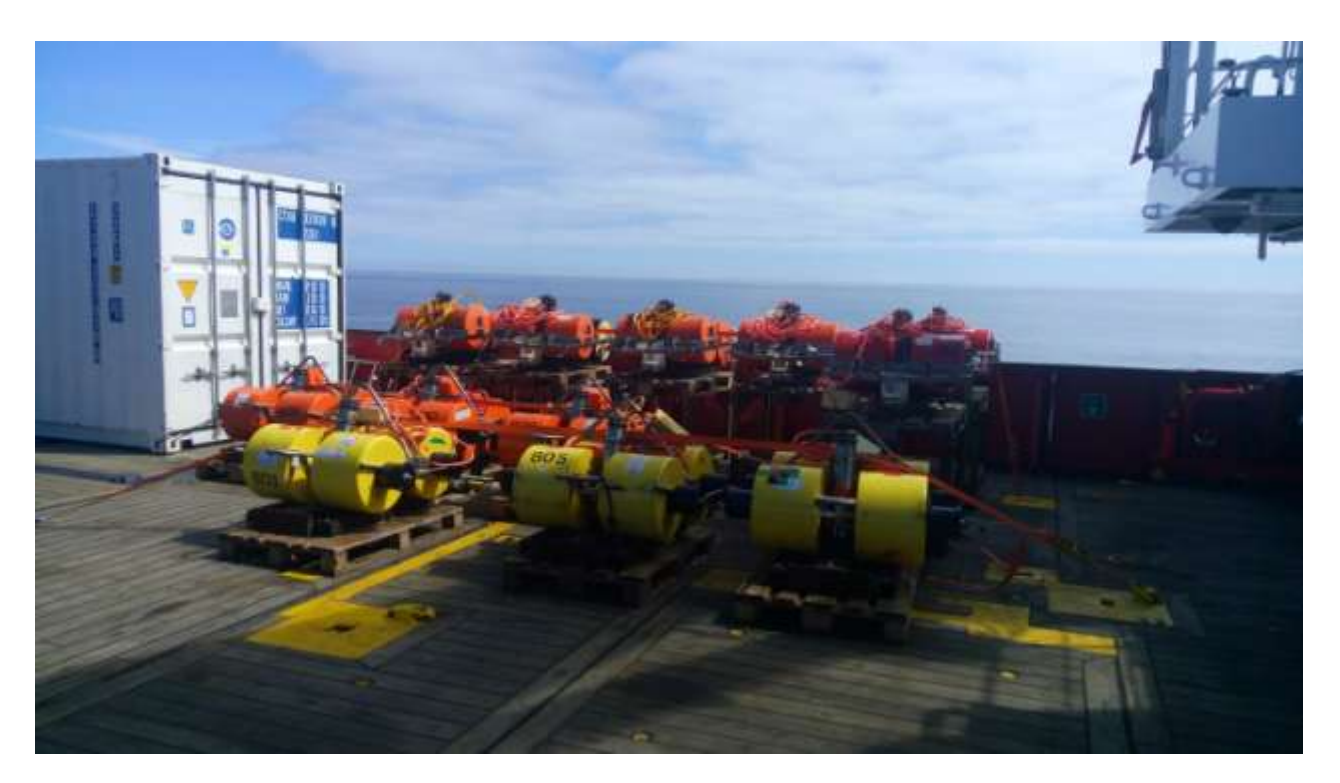

*Imagen de los 12 OBS´s antes del lanzamiento*

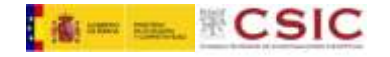

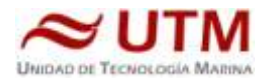

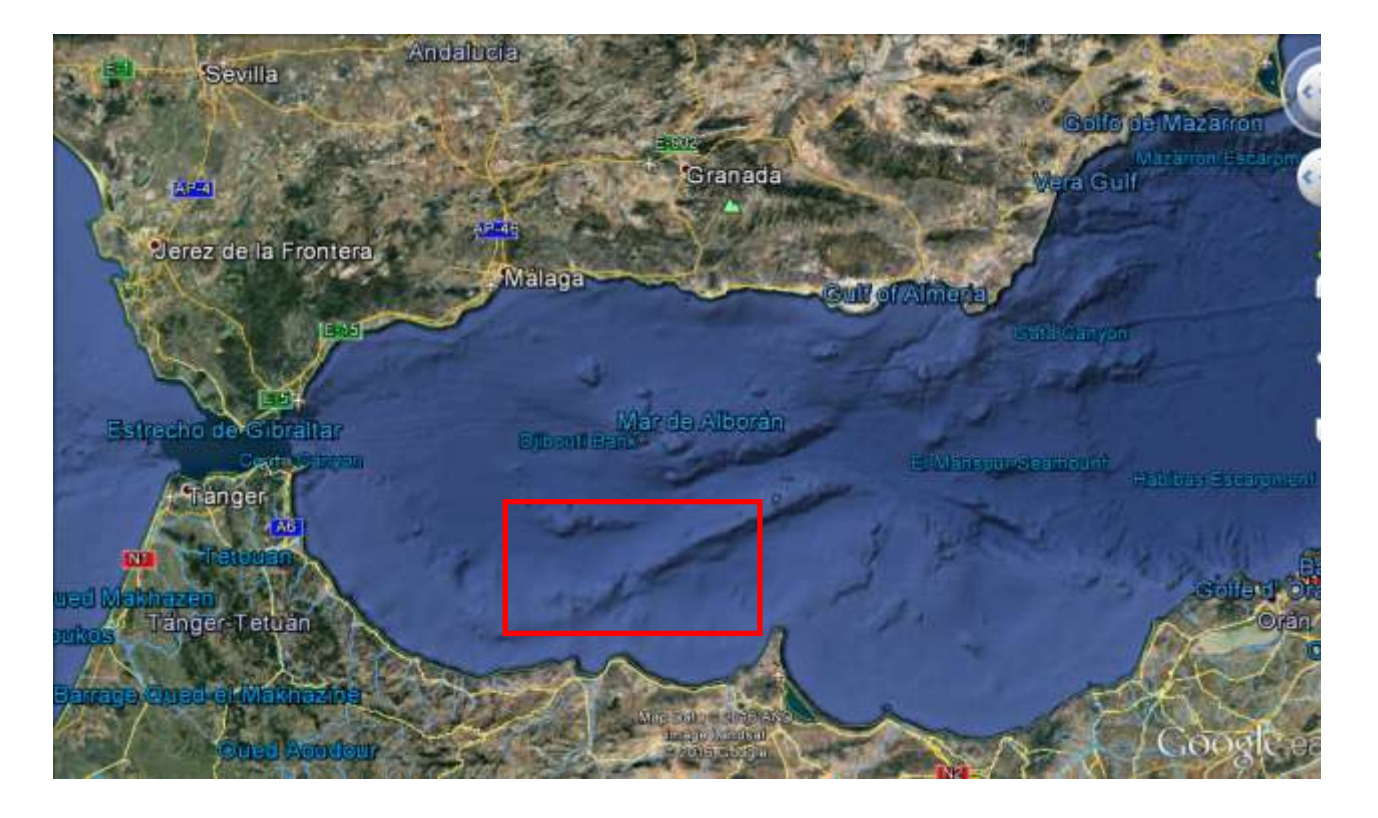

#### *Zona de trabajo de la campaña.*

Las únicas tareas de la campaña fue el fondeo de 12 OBS´s. El trabajo durú únicamente 12 horas, y tuvo lugar entre las 08:00 y las 20:00 h del día 14 de Septiembre. Para el fondeo de los equipos se empleó la grúa principal del barco y un grillete disparador.

Para el seguimiento de la posición del barco entre un lanzamiento y otro se le metieron los waypoints de cada lanzamiento en el Helmsman del Navipac y se puso en el monitor del laboratorio un repetidor donde los técnicos del Geomar podían ver el tiempo y distancia que les separaba del siguiente punto de lanzamiento.

El jefe científico no pidió a posteriori ningún dato de la campaña, ni del Sado ni de monohaz.

Tras el lanzamiento del último OBS se inicia el tráncito hacia Cádiz, llegando el día 16 de Septiembre a las 09 h. Al llegar se traslada a tierra el container de repuestos de los técnicos del Geomar.

## **2.2.- INCIDENCIAS**

<span id="page-5-0"></span>No hubo ninguna incidencia reseñable.

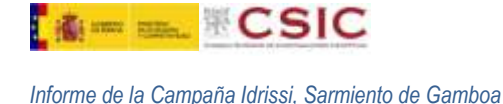

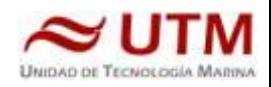

## <span id="page-6-0"></span>**3.- SISTEMAS DE COMUNICACIONES Y REDES INFORMÁTICAS DEL BARCO**

## <span id="page-6-1"></span>**3.1.- INTRODUCCIÓN**

Durante la campaña se han utilizado los recursos de la red informática del buque para la adquisición y el almacenamiento de datos, la edición e impresión de documentos, el primer procesado de los datos y el servicio de correo electrónico.

El Sistema Informático del buque cuenta con los siguientes servidores:

- **- TABLERO**:…............ Servidor de Virtualización con el equipo: MERO.
- **MERO**:…................... Sistema ZENTYAL Virtualizado en TABLERO para VPN, Firewall, DNS, NTOP.
- **PULPO**:…..…............ Servidor de Virtualización con los equipos: DORADA y LENGUADO2
- **LENGUADO2**:…...... Servidor Virtualizado con OpenCPN integra fuentes de: dgps, Gyro, Corredera, mru, posmv, ek
- **LENGUADO1**:…...... Servidor con OpenCPN integra fuentes de: dgps, Gyro, Corredera, ais, mru, posmv, ek/ea
- **DORADA**:….............. Sistema Virtualizado para la Intranet, RTP.
- **- MERLUZA**:…........... Futuro SistemaVirtualizado para el SADO.
- **- SEPIA:**........................ Sistema de **A**dquisición de **D**atos **O**ceanográficos (SADO) Principal.
- **DATOS:**...................... NAS de Datos de Campaña.
- **TRABAJO:**................. NAS con ficheros del: Capitán, Cocina, Máquinas, Puente, Tripulación y la UTM.
- **BIGBROTHER:**........... Servidor de cámaras.
- **- CÁMARAS:**.................. Acceso a Cámaras y DataTurbine
- **NTPO:**........................... Servidor de tiempo 1.
- **NTP1:**............................ Servidor de tiempo 2.
- **ALIDRISI:**.................... SADO de Respaldo, DataTurbine, GIS, WebGUMPII y Web Eventos.
- **CONTROL-LEDS:**...... Servidor de control de los paneles led.
- **ROUTER-4G:**............. Servidor de salida a internet vía 3G.

Para acceder a Internet se dispone de 3 PCs de usuario en la Sala de Informática y Procesado. Se han conectado todos los portátiles a la red del barco usando el servicio DHCP que asigna direcciones a estos equipos de manera automática, salvo configuraciones manuales requeridas para el Jefe Científico.

Para la impresión se ha dispuesto de 7 impresoras y un plotter:

**- Color-Info:**......... HP LaserJet Pro 400 Color MFP m475dw, en la sala de informática y procesado.

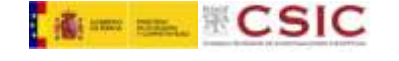

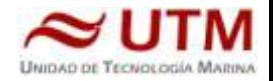

- **- Plotter:**............... HP DesignJet 500 Plus, sito en la sala de informática y procesado.
- **- Color-Puente:**.... HP Color LaserJet 2840, en la oficina del puente.
- **- Fax-Puente:**...... BROTHER MFC-490CW, en la oficina del puente.
- **- Puente:**...............OKI Microline 280 Elite, en el puente.
- **- Multifunción:.**... HP OfficeJet J4680, en el camarote del Capitán.

Los datos adquiridos por el **S**istema de **A**dquisición de **D**atos **O**ceanográficos (S.A.D.O.), se almacenan en: **\\sado\**

Los Datos adquiridos por los instrumentos y los Metadatos generados se almacenan en: **\\datos\instrumentos\ alidrisi**

El espacio colaborativo común para informes, papers, etc de los científicos, está en: **\\datos\cientificos\alidrisi**

Al final de la campaña de todos estos datos se realizan 2 copias, una que se entrega al Jefe Científico, y otra copia para la UTM, esta copia queda claramente etiquetada y bajo llave en nuestros armarios de la sala de informática del Sarmiento a la espera de que se lleve a Barcelona.

Posteriormente y antes de comenzar la siguiente campaña, se borran TODOS los datos de campaña de: **\\datos\instrumentos\** igualmente se borran todos los informes y ficheros de: **\\datos\cientificos\**

#### <span id="page-7-0"></span>**3.2.- RESUMEN DE ACTIVIDADES**

Al inicio de campaña se mantiene una reunión con los científicos indicando las normas de funcionamiento de la red informática a bordo incidiendo especialmente en el uso de la telefonía priorizando las llamadas entrantes a las salientes. También se les explica la puesta en marcha de un sistema de creación de Metadatos que acompañarán al informe de campaña y a las actividades y equipos desplegados en la misma y se les explica su funcionamiento, aleccionándoles para que ellos mismos se encarguen de ir introduciendo los mismos.

Se cuelga en el mamparo de la sala de informática un resumen de los servicios que ofrece el Dpto. de Telemática así como la forma de actuar y marcación a realizar en las llamadas telefónicas.

- Se arranca el SADO al inicio de la campaña para que comience la adquisición y la integración de los datos de Navegación, etc.

- Se proporciona apoyo informático al resto de los departamentos de la UTM cuando este es requerido.

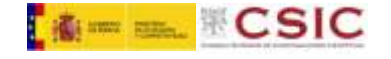

*Informe de la Campaña Idrissi, Sarmiento de Gamboa*

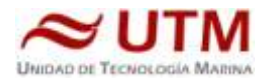

- Se configura la red a los portátiles de los científicos que no lo pueden conseguir por sus propios medios.
- Se vigila diariamente que la adquisición e integración de los datos del SADO se realiza correctamente.
- Se vigila periódicamente el estado de los servidores y la conexión y tráfico del enlace V-SAT.
- Se configura una sesión más en varias pletinas Axel para que se pueda visualizar el EIVA en el laboratorio principal.
- Se le da un Password (el de sesión de administrador tic) al administrador de Lenguado1 y se activa el escritorio remoto para no tener que ir a la sala de servidores cada vez que se quiera consultar algo en este equipo.
- Se cambian las configuraciones del OpenCPN en LENGAUDO1 y LENGUADO2 para que no envíen las tramas a ORTELIUS.
- .

.

.

- Buscando Drivers para Windows 10 del plotter de la sala de informática, se encuentra y se descarga de la web oficial de HP un pequeño Software (HP Instant Printing 3) que ayuda mucho a la hora de usar dicho plotter dado que de forma gráfica se pueden ver los diferentes tamaños de papel a la hora de hacer impresiones. Dicho Software queda instalado en los PCs de usuario y en TIC-Windows. Igualmente queda a disposición para su uso en la carpeta de Drivers del recurso de re[d \\trabajo.](file://trabajo)
- Se quitan los altavoces del PC-Usuario2 (quedan guardados en la mesa central) puesto que la pantalla ya dispone de ellos y al cambiar el cable VGA por uno HDMI se habilita dicho uso y se mejora a señal digital. Igualmente se instala un lector Multi-Tarjetas y un Hub USB 3.0 a pie de monitor para que los usuarios lo tengan más a mano evitando con ello el uso constante de los puertos del propio equipo que pueden averiarse y este quede sin opciones de conexión como ya ha pasado en otros equipos más viejos.
- Al ser una campaña corta y sencilla (Tirar 12 OBS), no se registran datos de ningún otro equipamiento salvo los habituales del Sistema de Adquisición.
- Se entregan los Metadatos generados en la campaña al jefe científico, del resto de datos de adquisición se hace una copia que junto con estos metadatos se enviará a Barcelona para su almacenamiento.

## <span id="page-8-0"></span>**3.2.- INCIDENCIAS**

A petición del Jefe Científico y con permiso expreso del Capitán y del primer Oficial del puente, se trata de llevar la señal de video del ECDIS al laboratorio principal. Se trata de realizar con un KVM pero no se dispone de los adaptadores DVI correspondientes que necesita tanto el propio PC como la pantalla a la que tb hay que dar señal. Al no ser un equipo (ECDIS) de la UTM no se dispone de dicho material.

No se puede acceder a la sesión de UTMTEL en TIC-Windows debido a un error de sistema en el inicio de sesión del servicio de perfil de usuario. Se solventa entrando en el registro del sistema y cambiando la cadena .bak de la lista de perfiles de usuario. También se borra de este equipo el perfil de (Tripulación) que se creó en su día por cuestiones de

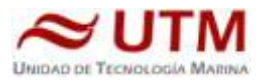

*Informe de la Campaña Idrissi, Sarmiento de Gamboa*

urgencia. En puerto, se actualiza el sistema y antivirus de este PC, y se cambia la Unidad de CD/DVD por una nueva dado que la tenía averiada. Dicho equipo queda plenamente operativo.

## <span id="page-9-1"></span><span id="page-9-0"></span>**4.- SISTEMA DE COMUNICACIONES DE BANDA ANCHA EN EL SARMIENTO DE GAMBOA.**

## **4.1- DESCRIPCIÓN DEL SISTEMA.**

## **4.1.1- Introducción.**

<span id="page-9-2"></span>Desde Abril de 2008, el BO Sarmiento de Gamboa cuenta con un enlace de datos de "banda ancha" vía satélite con capacidad de conexión a redes IP (Internet) y con cuatro líneas de voz de alta calidad (3 de voz y 1 de fax).

Dicho enlace se realiza a través de un terminal VSAT (Very Small Aperture Terminal) que permite enlazar con los satélites geoestacionarios de telecomunicaciones de la red Seamobile. Dichos satélites geoestacionarios poseen una órbita circular, en el plano ecuatorial a una altura de 35786 km, de periodo igual al de rotación de la tierra por lo que se les ve siempre en la misma posición. Su disposición orbital y la de las estaciones en tierra, que los enlazan con las redes de comunicaciones terrestres, proporcionan cobertura global en todo el planeta a excepción de las zonas polares (su cobertura eficaz está entre 70º N y 70º S).

El terminal del buque emplea la tecnología de banda C, en la que se emplean frecuencias 5,925 - 6,425 GHz para el enlace del satélite a tierra y 3,7 – 4,2 GHz para el sentido contrario.

La antena del terminal, de 2.4 m de diámetro, permite alcanzar tasas de transmisión de datos cercanas a los 5 Mbs (Megabits por segundo) en un escenario de cobertura global.

A diferencia de las conexiones vía satélite Inmarsat, utilizadas hasta ahora en el buque, el terminal de banda C proporciona mayor capacidad de transmisión de datos, no sólo porque nominalmente es capaz de transmitir datos a mayor velocidad si no porque dicha tasa está garantizada bajo contrato con un mínimo establecido. En las conexiones Inmarsat todos los buques situados en una misma zona deben "competir" por el enlace de satélite, mientras que para las conexiones VSAT se establecen canales de comunicación exclusivos.

Las comunicaciones VSAT se suelen contratar con una tarifa plana para periodos de uno a tres años, por lo que a pesar de su elevado coste es hoy en día el sistema más eficaz y económico para establecer conexiones de banda ancha permanentes a terminales remotos (buque).

En general las prestaciones de las comunicaciones satélites son inferiores a las conexiones de banda ancha terrestres (de las que disfrutamos en casa o en nuestros centros de trabajo). Las comunicaciones vía satélite, y en **Time and WCSIC** 

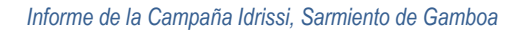

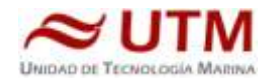

especial las instaladas en buques, tienen algunas características singulares que hay que tener en cuenta para valorar su potencial real.

En primer lugar está el retardo que introduce la transmisión de la señal al viajar tan grandes distancias. Con 36.000 km de altura orbital, la señal ha de recorrer como mínimo 72.000 km, lo cual supone un retardo de 250 milisegundos. En algunos casos estos retardos pueden suponer un serio inconveniente, degradando de forma apreciable el rendimiento de los enlaces si los protocolos de comunicaciones empleados no están preparados para asumirlos. A priori no podemos esperar que las aplicaciones de red que acostumbramos a usar en el entorno terrestre funcionen con la misma agilidad usando enlace satélite.

En segundo lugar está el movimiento natural del buque. Puesto que utilizamos satélites geoestacionarios nuestra antena debe estar en continuo movimiento para "enfocar" siempre al satélite que permanece aparentemente inmóvil, compensando todos los movimientos del buque y su continuo cambio de emplazamiento. Las condiciones de mala mar y/o un equilibrado defectuoso de la antena pueden disminuir mucho la calidad de las transmisiones y de la vida útil del sistema.

Finalmente las interferencias electromagnéticas de otros equipos electrónicos empleados en el buque (radares y equipos de radio de elevada potencia) y los obstáculos físicos interpuestos en la línea de visión de la antena al satélite (chimeneas, mástiles, etc.) también pueden reducir sensiblemente la calidad de las transmisiones o hacerlas inoperativas.

#### **4.1.2- El equipo del B/O Sarmiento de Gamboa.**

<span id="page-10-0"></span>El VSAT del BO Sarmiento de Gamboa es un equipo ensamblado por la empresa Seamobile (líder mundial en comunicaciones VSAT marinas) y la empresa española ERZIASAT (quien ha realizado la ingeniería de integración del sistema al buque). La antena, de la marca SeaTel, posee un rádomo de 4m de diámetro y un peso de 800Kg.

El conjunto ha sido dimensionado para poder establecer enlaces simétricos de hasta 5 Mbps (el mismo ancho de banda de bajada que de subida al satélite) aunque el contrato de comunicaciones que se ha establecido sobre un ancho de banda garantizado de 256 Kbps con el doble en ráfaga. El coste de dicho enlace es de aproximadamente 60.000 € anuales.

La simetría del enlace es ideal para enviar datos en tiempo real de los parámetros de propósito general (posición, meteorología, características físicas/químicas del agua del mar) a los centros de investigación en tierra, permitiendo un seguimiento al segundo del transcurso de una campaña.

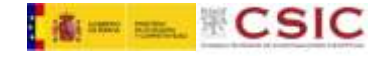

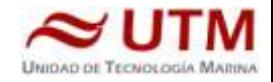

Dicha simetría también garantiza una calidad mínima para el establecimiento de llamadas de telefonía IP, videoconferencia o "video streaming" (siempre dentro de unos límites razonables en cuanto al tamaño del video enviado).

**Aún con todas las ventajas y garantías de calidad del enlace, es necesario establecer una política de gestión para hacer un uso óptimo del mismo y para evitar al máximo situaciones que pongan en riesgo la seguridad de los sistemas informáticos y de adquisición de datos del buque.**

**Los escenarios de uso que se detallan a continuación son el fruto de la reflexión técnica sobre estos aspectos y no serán modificados a petición en el transcurso de una campaña.**

## **4.2- ACCESO A INTERNET.**

<span id="page-11-0"></span>La conexión de banda ancha permite el acceso permanente desde el buque a redes que trabajen con protocolos IP - Internet. Por motivos de seguridad y eficiencia dicho acceso se ha limitado a ciertos equipos, que disponen de un emplazamiento fijo, una configuración controlada y una funcionalidad que precisa dicha conexión.

El resto de ordenadores del buque solo accederán a Internet cuando el buque esté en un puerto nacional a través de la conexión de telefonía móvil 3G.

#### **El uso y las limitaciones previstas para estos puestos con conexión IP es el siguiente:**

- Conexión a servidores de los centros de investigación con el fin de recibir/enviar datos (protocolos scp, sftp,...) y consultar bases de datos (bibliográficas, meteorológicas, oceanográficas, geofísicas, etc).
- Navegación por sitios Web. Se excluye la descarga/subida de contenidos multimedia (videos, música, presentaciones) de sitios no relacionados con la actividad científico/técnica que se desarrolle en el buque. Expresamente se deshabilitan en el cortafuegos el acceso a sitios de intercambio de contenidos tipo P2P y sitios chat.

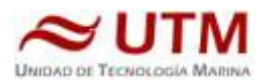

## **4.3.- INTRANET DEL BUQUE:**

<span id="page-12-0"></span>Se ofrecen diversos servicios a través de la Intranet del buque, como son:

- Información general del Buque.
- Visualización de datos de Navegación, Estación meteorológica, Termosalinómetro.
- Graficas de adquisición en tiempo real (RDV).
- Herramienta de extracción de datos y generación de mapas de navegación en PDF, KMZ, KML.

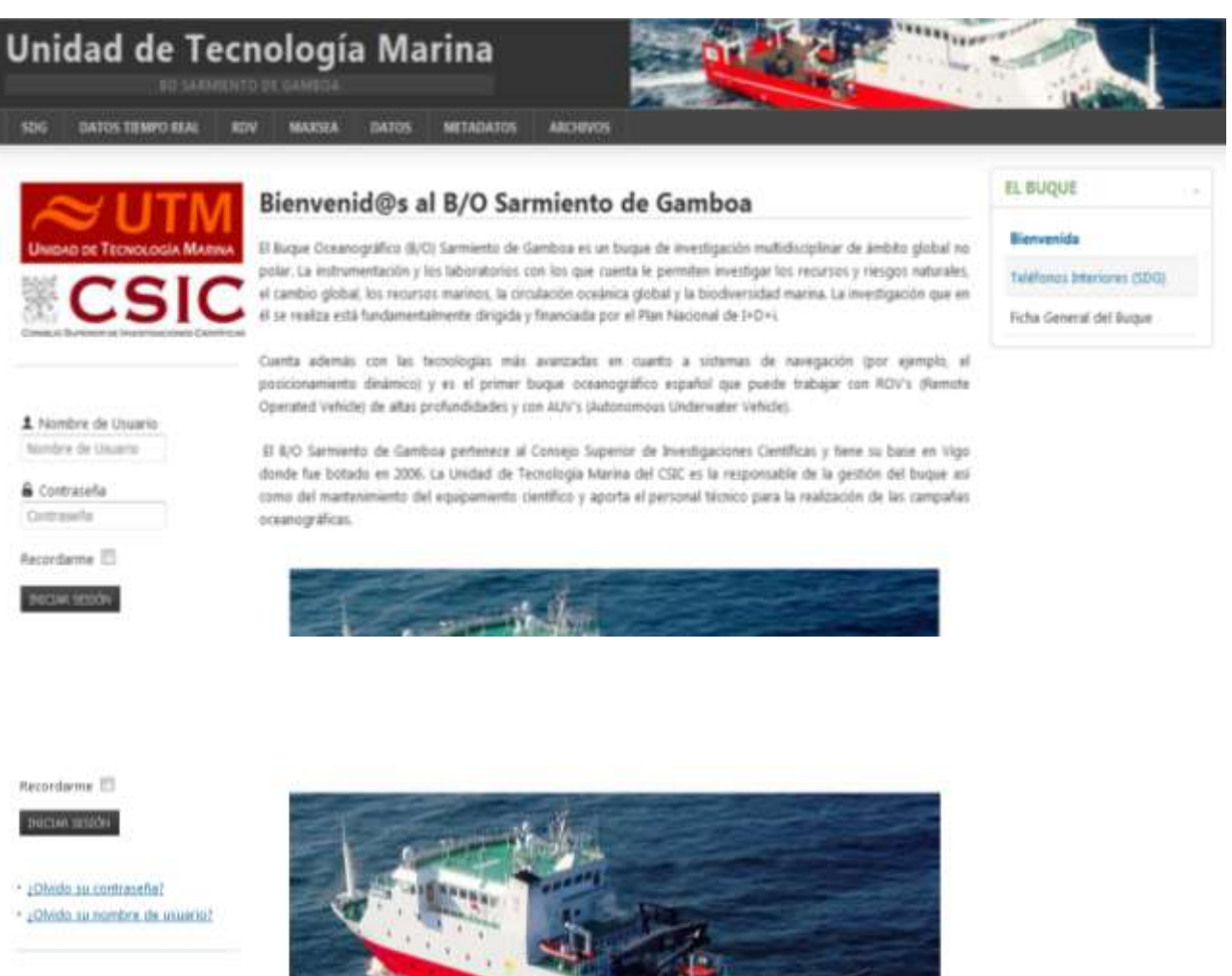

Existen diversos puntos de acceso Wí-Fi a la red del Buque, dichos accesos sirven durante las campañas tanto para la conexión a la red interna del buque, como para el servicio de Whatsapp. En puertos nacionales a través de dichos puntos de acceso también es posible la conexión a Internet a través de la red 3G. Los SSID de los A.P. son:

- puente
- tripulación

**- Puntos de Acceso Wi-Fi:**

**Letter CSIC** 

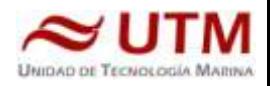

- científicos
- técnicos
- laboratorio
- cocina
- salaTV
- reuniones

## <span id="page-13-0"></span>**4.3.- ACCESO A LA RED DE LA UTM EN EL CMIMA**

Otra de las características de la conexión del buque es que permite enlazar la red de área local de abordo con los recursos de red que la UTM tiene en su centro de Barcelona (situado en el Centro Mediterráneo de Investigaciones Marinas y Ambientales) mediante lo que se denomina Red Privada Virtual o VPN.

Este enlace que se establece mediante protocolos de red seguros (IPSec) permite entre otras cosas lo siguiente:

- Realizar copias de seguridad de datos en los servidores de la UTM
- Envío en tiempo real de datos. Monitorizar desde la sede de Barcelona los parámetros de propósito general de los sistemas de adquisición del buque. Acceso desde cualquier punto de Internet a la visualización en tiempo real de un conjunto escogido de dichos parámetros.
- Sincronizar las bases de datos de los sistemas de trabajo corporativo y difusión pública de la UTM con el segmento embarcado de dichos sistemas (página web, sistema de documentación, sistema de gestión de flotas, etc.)
- Acceso remoto a los sistemas informáticos del buque desde la sede de Barcelona. Lo que permite la tele-asistencia en caso de avería, problema o configuración de la mayoría de equipos embarcados críticos.
- Establecer enlaces de voz y video sobre IP, sin ningún coste añadido con la sede de la UTM en Barcelona Por motivos de seguridad y operatividad el acceso a la VPN se ha limitado a los 5 servidores y a los dos puestos de administración de red. Así mismo en Barcelona solo un reducido y escogido conjunto de maquinas tiene acceso a la red del buque.

## <span id="page-13-1"></span>**4.4.- TELEFONÍA**

Adicionalmente a la conexión de datos, el sistema de banda ancha del buque proporciona tres líneas de voz analógicas y una de fax (ver Figura Anexo).

Estas líneas de telefonía están enlazadas con la centralita de extensiones telefónicas internas del buque distribuyéndose de la siguiente manera:

● Núm. 942 01 63 01 (voz). Extensión 128 localizada en el laboratorio de procesado / informática

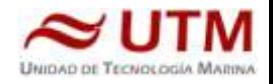

- Núm. 942 01 63 03 (voz). Extensión 213 localizada en el camarote del capitán
- Núm. 942 01 63 02 (voz). Extensión 210 localizada en el camarote del jefe técnico
- Núm. 942 01 63 04 (voz/fax). Extensión 101 localizada en el local/oficina radio en puente

El número de teléfono oficial del buque será el **942 01 63 01.** Cuando se llame a este número sonará por primera vez en el laboratorio pero si a los cuatro tonos no se ha descolgado el aparato, sonará a la vez en las demás extensiones (puente, capitán, jefe técnico). El motivo de enlazar el numero principal con el laboratorio es el de mantener libre lo máximo posible las extensiones del puente y la del capitán, pues se usan como medio de comunicación entre el puente y maquinas o las demás partes estratégicas del buque.

Se dispone además de un conjunto de 5 terminales de telefonía analógica/IP inalámbricos, enlazados con la extensión 128 (al número 942 01 63 01) mediante una centralita IP.

Con estos terminales podemos hacer lo siguiente:

- Establecer/Recibir llamadas IP (sin coste adicional) con la sede de la UTM en Barcelona
- Establecer/Recibir llamadas analógicas con cualquier teléfono de la red mundial de telefonía conmutada.
- Establecer/Recibir llamadas a una extensión interna del buque
- Establecen/Recibir llamadas entre cualquiera de los 5 terminales inalámbricos.

Los números de voz poseen la numeración de Barcelona, por lo que llamar al buque desde España tiene el coste de una llamada nacional. Las llamadas salientes realizadas desde el buque tienen un coste de 0.5 € minuto.